## **Менеджер пакетов snap**

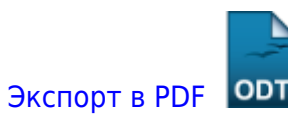

Дата создания: 2022/06/15 12:47 (C) mihanik

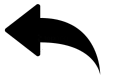

- установка snap
- что такое snap

[Наверх](#page--1-0)

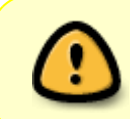

В моей WIKI постоянно ведётся какая-то работа со статьями. Если у вас возникли вопросы или замечания, можете их отправлять на почту **support@mihanik.net**

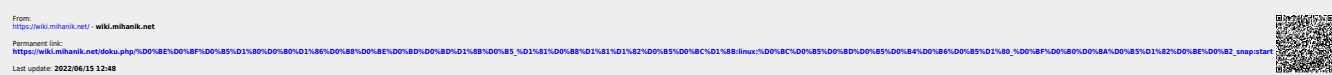